## **Curve Fitting Toolbox Release Notes**

**Note** There were no significant updates to the Curve Fitting Toolbox for Release 14.

If you are upgrading from a release earlier than Version 1.1, you should see ["Curve Fitting Toolbox 1.1 Release Notes" on page 1-1](#page-1-0).

# **1**

## <span id="page-1-0"></span>Curve Fitting Toolbox 1.1 Release Notes

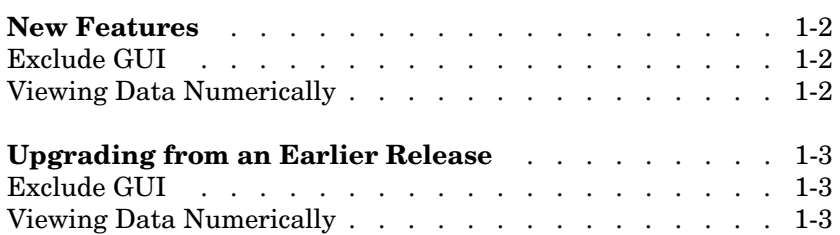

#### **New Features**

This section summarizes the new features and enhancements introduced in the Curve Fitting Toolbox 1.1.

**Note** The Curve Fitting Toolbox 1.1 incorporates features introduced in the Curve Fitting Toolbox 1.0, which was initially released in Web-downloadable form after Release 12.1 was released.

#### <span id="page-2-0"></span>**Exclude GUI**

The Exclude pane of the Data GUI has been removed. To exclude and section data, a separate Exclude GUI is now available. You can open this GUI by selecting the **Exclude** button on the Curve Fitting Tool.

#### <span id="page-2-1"></span>**Viewing Data Numerically**

The View pane of the Data GUI has been removed. To view data numerically, you can use:

- **•** The Data Sets pane of the Data GUI to view imported data
- **•** The Smooth pane of the Data GUI to view a smoothed data set
- **•** The Exclude GUI to view existing exclusion rules.

### <span id="page-3-0"></span>**Upgrading from an Earlier Release**

This section describes the upgrade issues involved in moving from the Curve Fitting Toolbox 1.0 to Version 1.1.

#### <span id="page-3-1"></span>**Exclude GUI**

The Exclude pane of the Data GUI has been removed. To exclude and section data, a separate Exclude GUI is now available. You can open this GUI by selecting the **Exclude** button on the Curve Fitting Tool.

#### <span id="page-3-2"></span>**Viewing Data Numerically**

The View pane of the Data GUI has been removed. To view data numerically, you can use:

- **•** The Data Sets pane of the Data GUI to view imported data
- **•** The Smooth pane of the Data GUI to view a smoothed data set
- **•** The Exclude GUI to view existing exclusion rules.